### intelligence Cheat Sheet: Adding & Editing A Client

| 1. | Add a Client                                       | page 1 |
|----|----------------------------------------------------|--------|
| 2. | Add a Client from a Candidate's Employment History | page 2 |
| 3. | Edit a Client                                      | page 3 |
| 4. | Upload Files                                       | page 4 |
| 5. | Delete a Client                                    | page 5 |

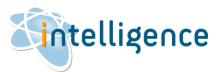

# ADD A CLIENT

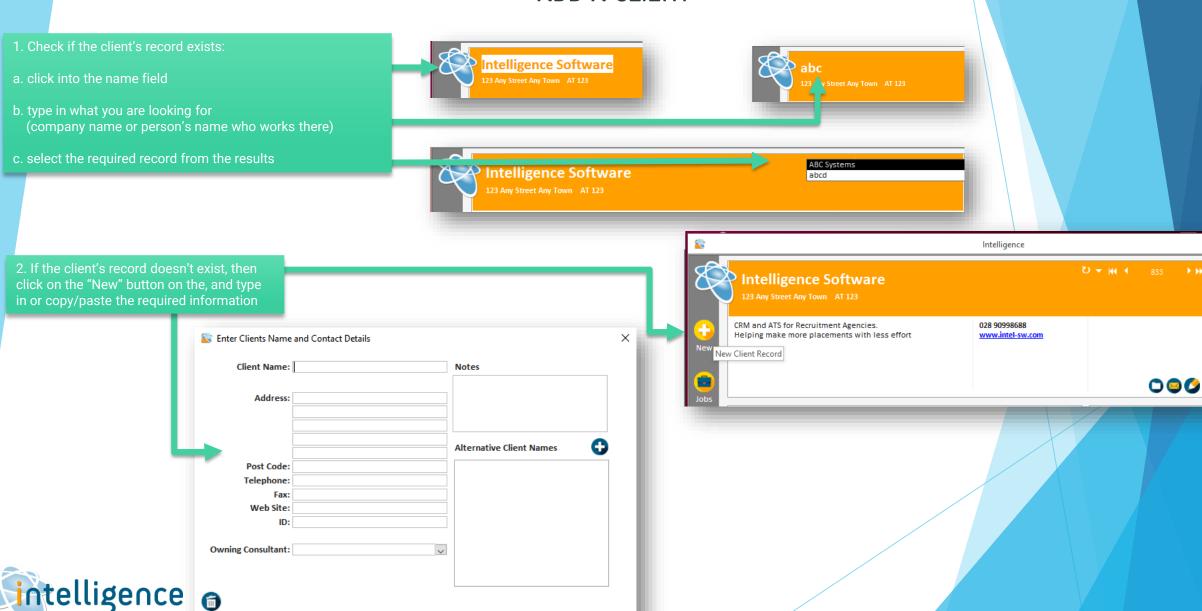

### intelligence Cheat Sheet: Adding & Editing A Client

#### ADD A CLIENT FROM A CANDIDATE'S EMPLOYMENT HISTORY

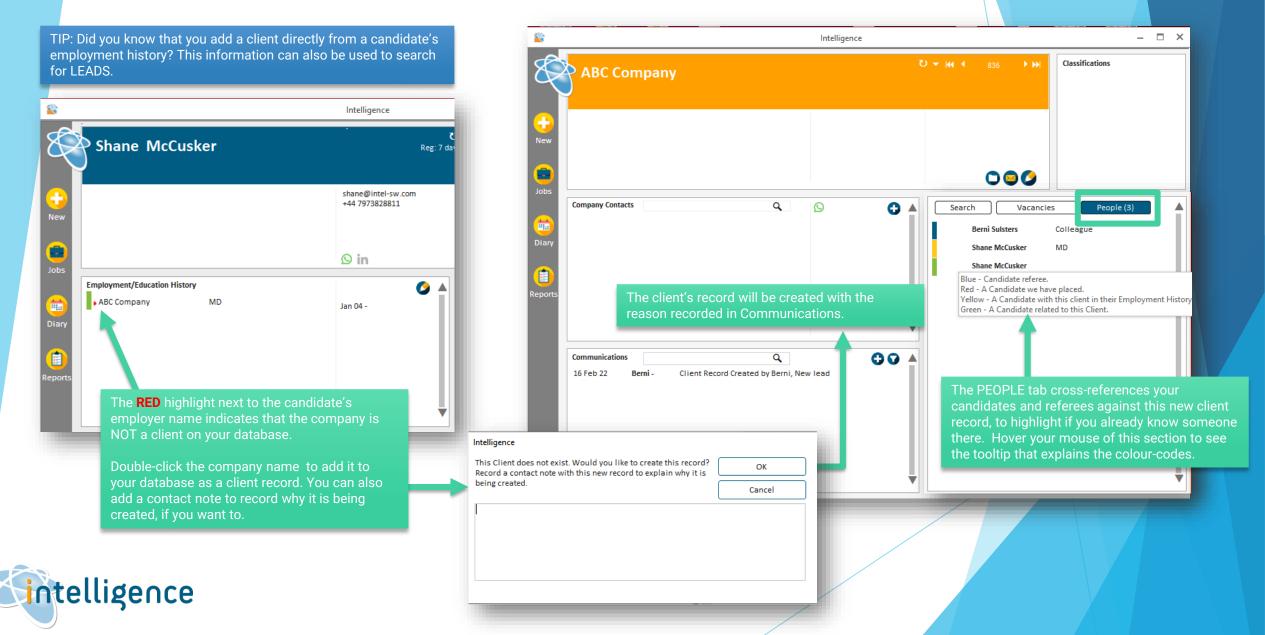

# EDIT A CLIENT

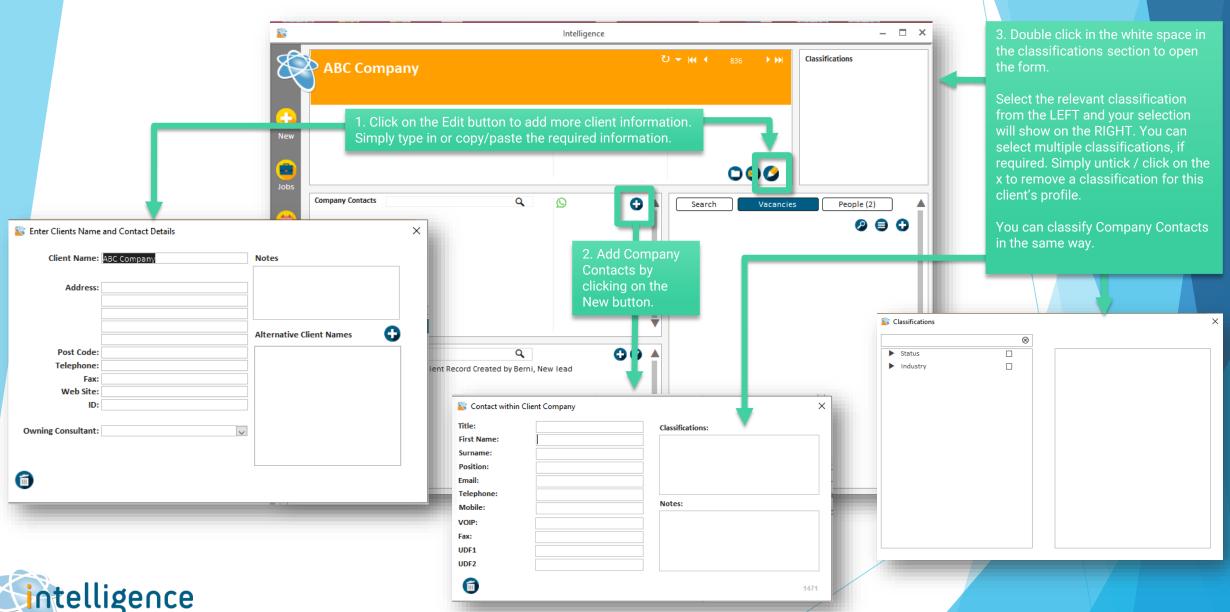

### intelligence Cheat Sheet: Adding & Editing A Client

#### **UPLOAD FILES**

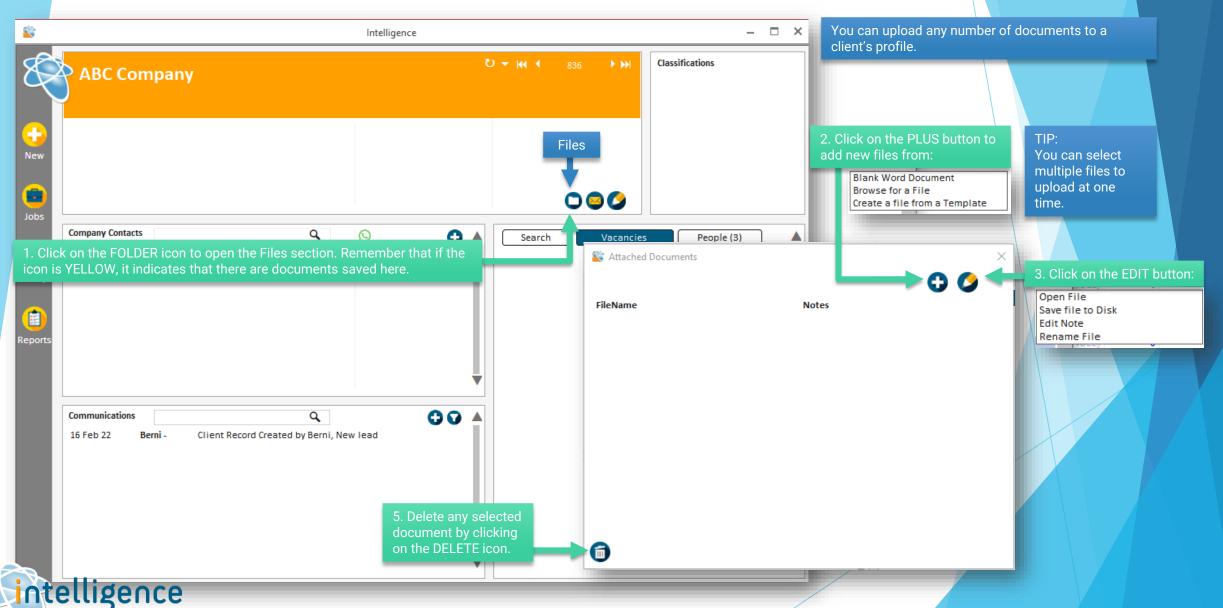

## DELETE A CLIENT

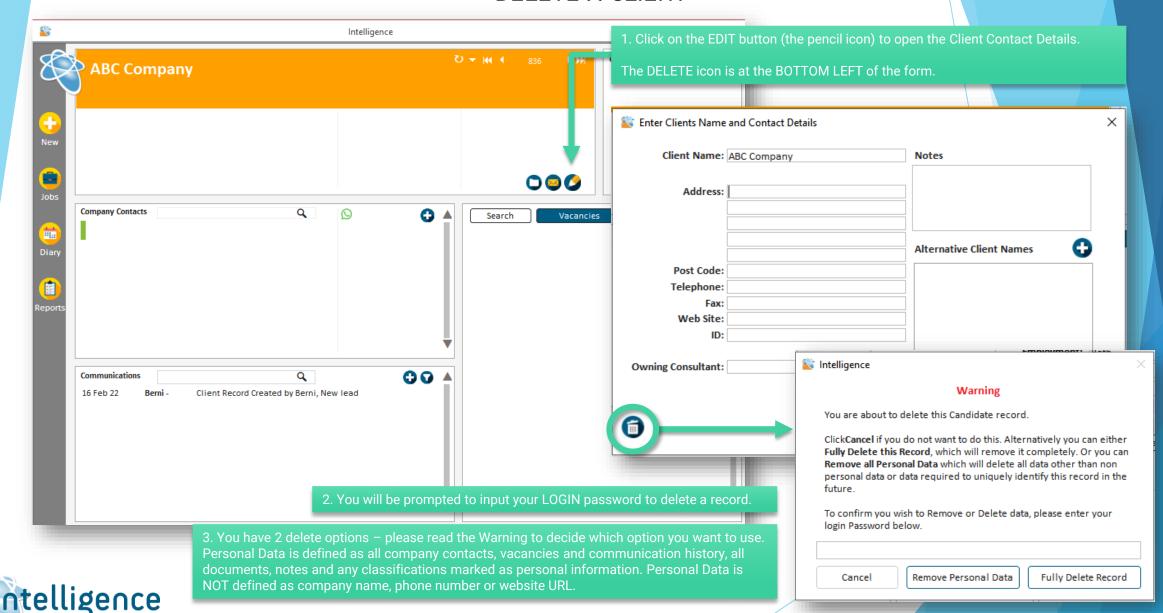